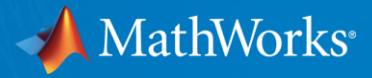

# **Latest Features in Embedded Coder**

**March 2016**

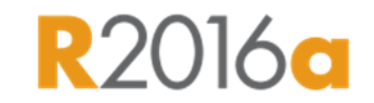

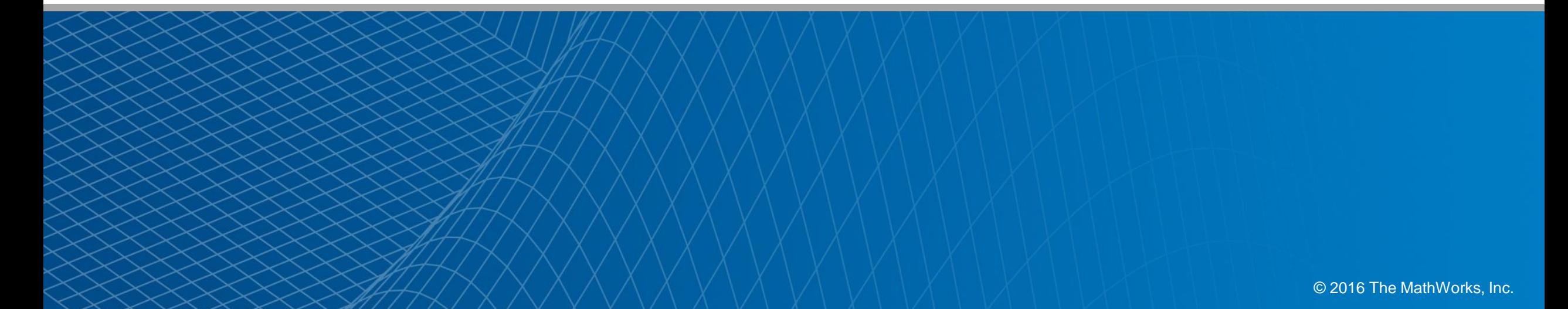

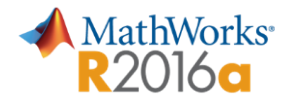

## **Compile-Time Dimensions**

#### **Generate compiler directives for signal dimensions**

- **Use** Simulink.Parameter (as in a MATLAB expression) to represent a dimension value
- **Propagate dimension symbols throughout** model during simulation

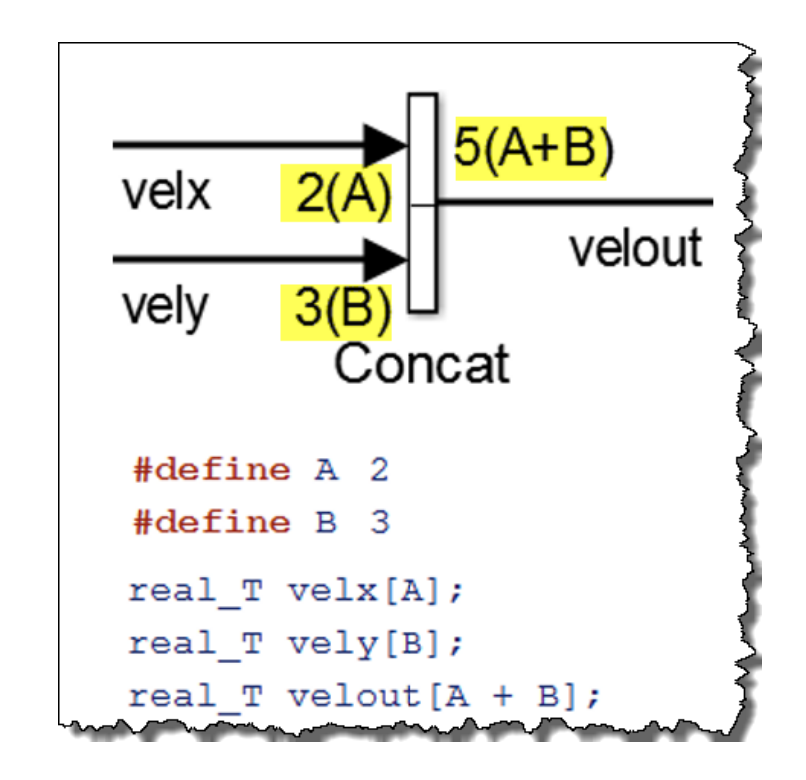

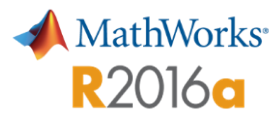

### **Compile-Time Variants**

#### **Generate compiler directives based on Variant Source/Sink blocks**

- **Finely place variant choices within models**
- Generate code for only the active variant, or, generate preprocessor conditionals and decide the active variant at compilation time

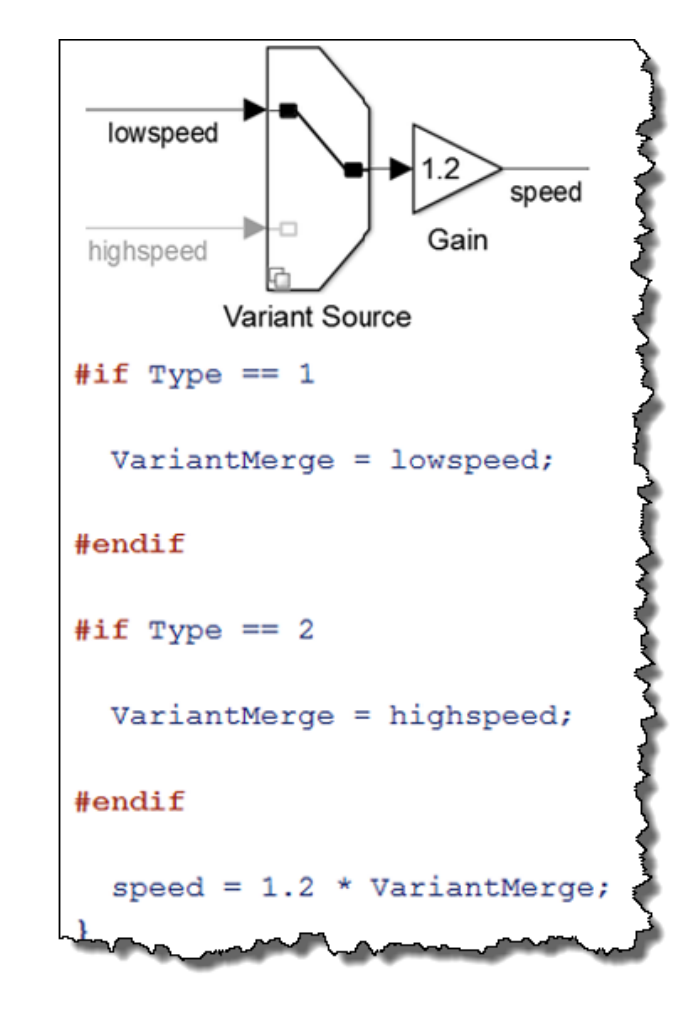

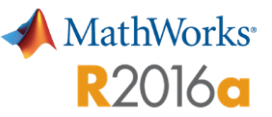

## **Enhanced C++ Code Generation**

### **Use referenced models with multitasking, export-functions, and virtual buses**

- C++ class interface supports:
	- Multitasking for model references
	- Export function-call subsystems
	- Virtual buses for crossing model boundaries

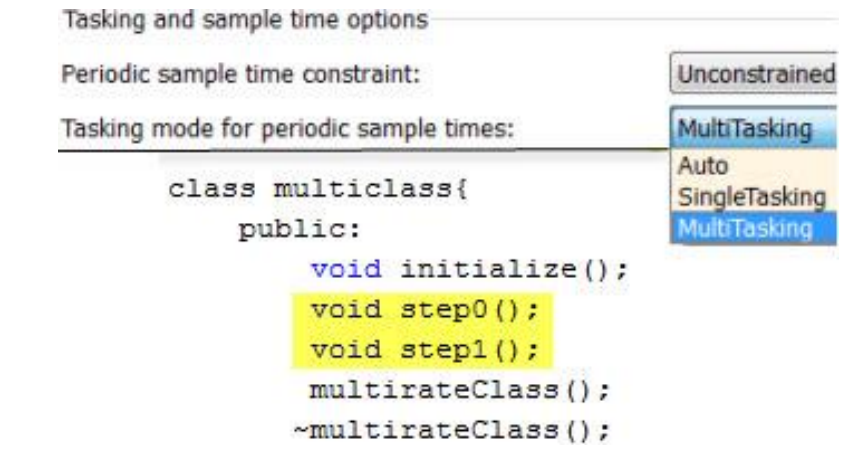

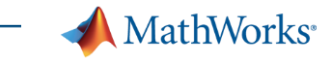

## **MISRA C:2012 Compliance**

### **Check block names and Assignment blocks**

- **Use Model Advisor to:** 
	- Check for block names that contain a / character
	- Check usage of assignment block initializations

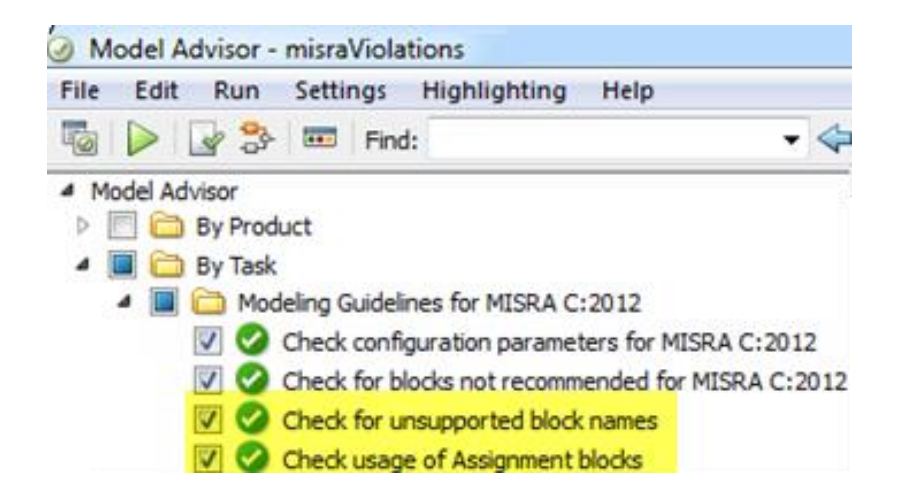

**R2016a** 

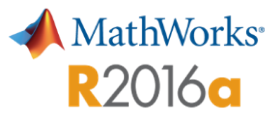

## **Enhanced AUTOSAR Round-Trip Workflow**

Merge AUTOSAR authoring tool changes into Simulink using ARXML files

- **Automate Simulink block additions and** deletions with highlighting
- **Support CompuMethods with LINEAR and** TEXTTABLE COMPU-SCALES
- **Enhance control of AUTOSAR package path** specification

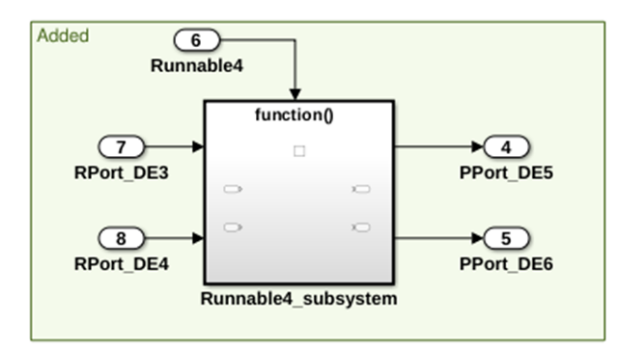

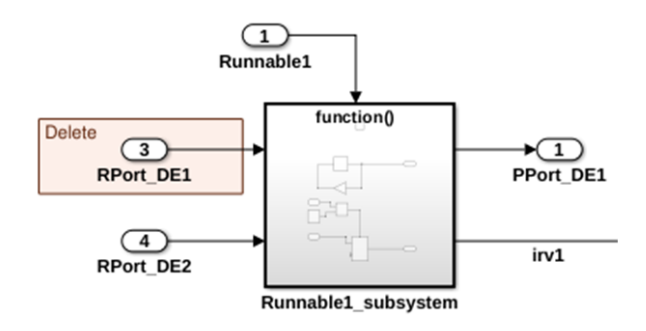

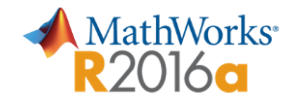

### **Data Buffer Reuse**

### **Use same variable for signals in a path as input and output**

- **Specify IN/OUT signals at a block and** subsystem boundary, or blocks and subsystems in a path
- **Share Reusable custom storage class**

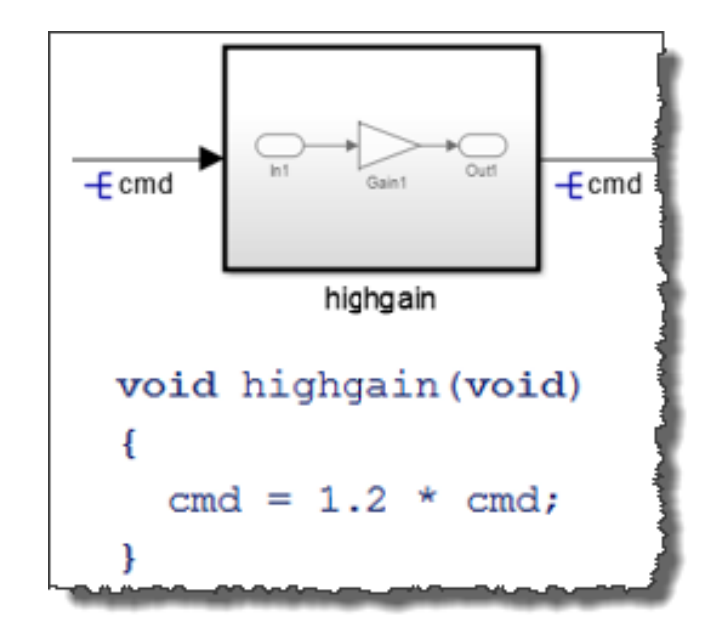

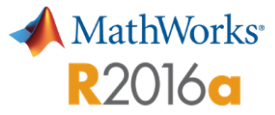

### **Buffer Reuse Across Model Blocks**

### **Use same variable for input and output arguments of MATLAB Function and Model blocks**

- **Previously, there was no buffer reuse across** model blocks, and a data copy occurred prior to each model step function
- In R2016a, input and output buffers of Model blocks are reused

#### $R2015h$

(void) memcpy(&MdlA[0], &Add[0], 9\*sizeof(real)); MDLOBJ1.step(&MdlA[0], &Add1[0]); (void) memcpy(&MdlB[0], &MdlA[0], 9\*sizeof(real)); MDLOBJ2.step(&MdlB[0], &Addl[0]);

**R2016a** MDLOBJ1.step(&MdlAB[0], &Add1[0]); MDLOBJ2.step(&MdlAB[0], &Add1[0]); memcpy(&parent.Out1[0], &MdlAB[0],  $(uint32 T) (9U * sizeof (real)))$ ;

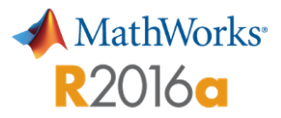

# **Data Access Support for SIL and PIL**

### **Use vector** GetSet **custom storage class and C++ parameter access methods**

SIL and PIL support for:

- GetSet custom storage class for vector signals and parameters
- **Method and Inlined method options**

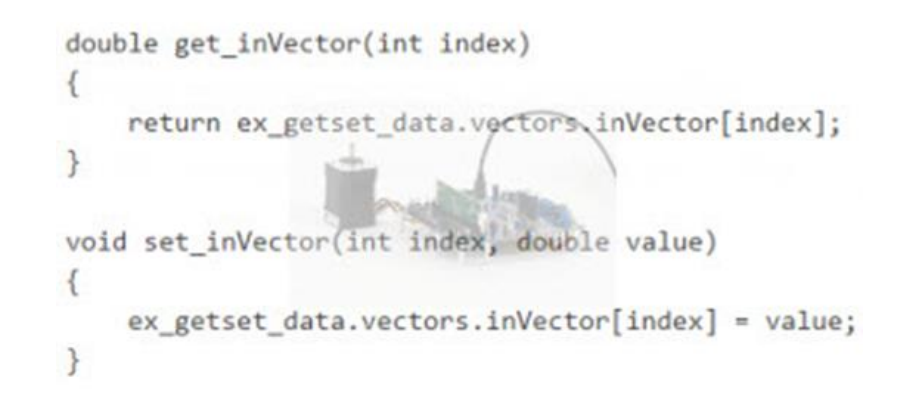

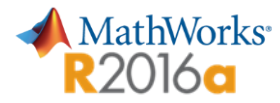

## **Dual Core TI C2000 Delfino Support**

### **Code generation for Texas Instruments Delfino F2833x, F2837xS/D, and C2834x**

- **Real-time parameter tuning and logging** using external mode
- **Perform processor-in-the-loop (PIL) with** execution profiling
- **Block libraries for on-chip peripherals**
- Generate code for both cores of F2837xD

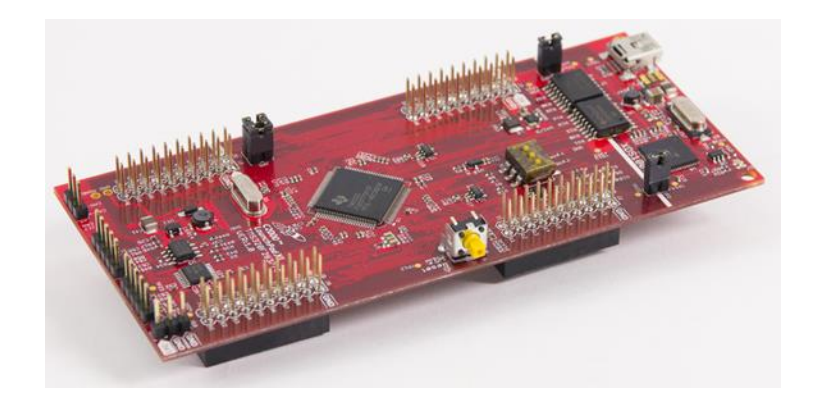